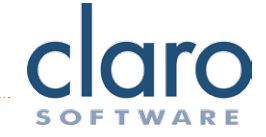

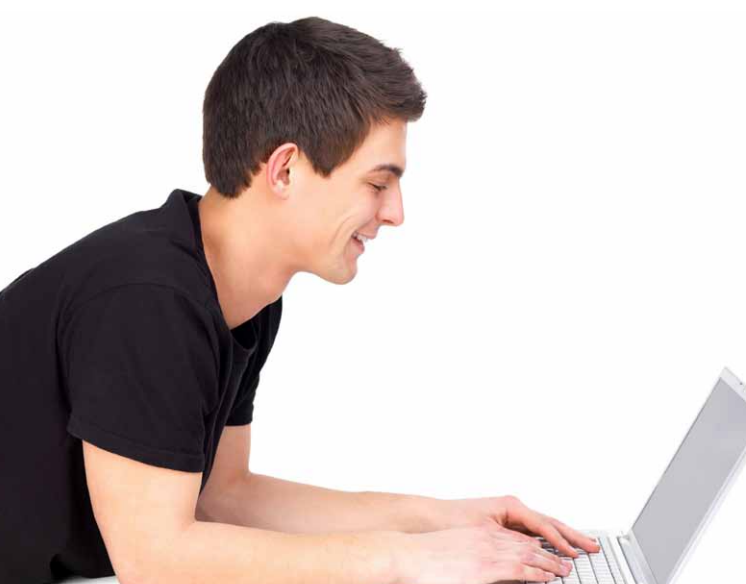

"Now I can read faster and make better sense of what I'm reading." **ScreenRuler User**

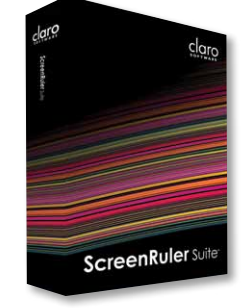

## **ScreenRuler Settings**

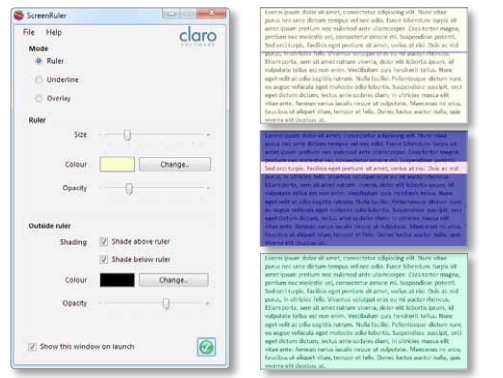

## **System Requirements**

- Windows 7 SP1, XP SP3, Vista SP2
- 1GB RAM or more
- 20MB hard disk space
- CD drive

## **ScreenRuler TM**

## **ScreenRuler is a visual software tool to assist with reading on the PC. ScreenRuler software provides a strip or ruler across the screen, which can have the contrast changed and have the background greyed, coloured or dimmed out.**

ScreenRuler allows part of the screen to be highlighted or underlined depending on the users preference. It provides a strip or ruler across the screen, which can have the contrast changed and have the background coloured or greyed out. It also has support for dual monitor and full screen overlay functions.

ClaroView is an innovative and very easy to use piece of software included in ScreenRuler. It allows the user to better view the PC screen, with the potential to make browsing and reading easier. It can change the colour of the screen overlay and the tint level can be varied.

ScreenRuler also includes the ScreenMarker reading and tracking feature. Place multiple markers on the screen, and move around by mouse. Ideal for proofreading and using during presentations.